## **WSU Tri-Cities Voicemail Access**

## **Voicemail To Email:**

Contact the WSU Tri-Cities IT department to set up Voicemail to Email on your phone number(s)

- 509-372-7334
- tricities.tchelp@wsu.edu

## **Web Access**

- https://tricities.wsu.edu/ucp/
- Log in with your Tri-Cities computer username and password Your dashboard should display current voicemails:

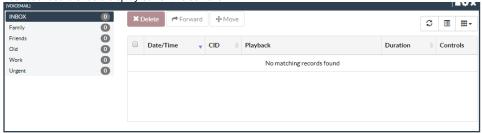

## **Call-In Access**

- Call 509-372-7005
- Enter your 5 digit extension
- Enter your Voicemail password

If you need your Voicemail Password reset, contact the WSU Tri-Cities IT department

- 509-372-7334tricities.tchelp@wsu.edu